## **Magic Numbers**

In MetaTrader4 parlance, a Magic Number is a simple **integer** number, signed or unsigned, that is used by Expert Advisors (EA), Indicators and Scripts to Identify and track a particular trade (order) or category of trades (like news trades). It can be any size number—your choice. The only way to assign a Magic Number to an order is with an EA or Script—you cannot do it with the normal MT4Order Entry window. There are two scripts which will assign Magic Numbers to orders: The scripts, **\$OpenMagic** and **\$Bracket**, can be used to create an order with a magic number assigned to it, Both the Trade Manager and the EA Monitor can track trades by magic number.

## \$OpenMagic 2.3

This script will create an Order of your choice and optionally assign a Magic Number to it. When you drag the script onto your chart, you will be presented with a window containing a list of Input parameters. You must change the values of the default parameters so that they define the nature of the order that you wish to create, just as you would on the MT4 Order window.

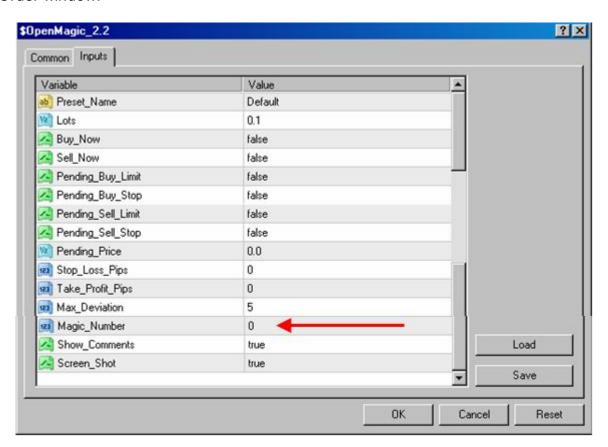

## \$Bracket 1.5

The \$Bracket script is used when trading a news announcement or a channel breakout. It will create from 1 to 3 levels of pending orders—Buy Stop and Sell Stop—which will straddle a channel surrounding a specified current price (center of channel). Each level would be a different number of pips outside of the channel. Optionally, it will assign a specified Magic Number to the orders (same number to all orders).

| Variable                    | Value       |
|-----------------------------|-------------|
| b Preset_Name               | Default     |
| Current_Price               | 0.0         |
| iii Channel_Width           | 20          |
| 🛂 Buy_Only                  | false       |
| Sell_Only                   | false       |
| Order_Lots_1                | 0.1         |
| Order_Lots_2                | 0.0         |
| 🛂 Order_Lots_3              | 0.0         |
| Entry_Level_1               | 0           |
| Entry_Level_2               | 0           |
| Entry_Level_3               | 0           |
| TP_Pips_1                   | 0           |
| TP_Pips_2                   | 0           |
| j TP_Pips_3                 | 0           |
| Stop_Loss_Pips              | 0           |
| Max_Deviation               | 20          |
| Expire_Minutes              | 11          |
| Magic_Number                | 0           |
| Trade_Comment               | Bracket 1.5 |
| Delete_Prior_Pending_Orders | false       |
| A Show_Comments             | true        |
| Screen_Shot                 | true        |

## **Trade Manager, TM**

TM is an MT4 Expert Advisor designed to manage your trades for you. TM does not initiate trades, but once you have opened an order, TM will detect it and manage it. TM can set your initial Stop Loss and then, as your trade moves along in profit, it can move your Stop Loss to specific price points that you specify. It can also take profit at predetermined targets or at incremental targets, closing a designated lot size at each target. Additionally, TM offers a pip by pip Trailing Stop that can be used instead of, or after, the targeted stops.

Because TM can only manage one trade at a time, it does not know which trade to manage when you have multiple trades active for a given currency pair. By assigning a

Magic Number to a trade with **\$Open\_Magic** or **\$Bracket**, you can then tell TM, with a Magic Number Input parameter, which trade to select and manage. Or perhaps you have preset files saved with parameter configurations (including Magic Number) for particular types of trades, like news announcements. You could use a Magic Number to tell TM which trade to manage.

| Variable                  | Value   |
|---------------------------|---------|
| ab) PreSet_Name           | Default |
| First_TP                  | 0       |
| 🔢 Second_TP               | 0       |
| Third_TP                  | 0       |
| TP_Increment              | 0       |
| First_TP_Lots             | 0.1     |
| Second_TP_Lots            | 0.1     |
| Third_TP_Lots             | 0.1     |
| Close_Lots_Increment      | 0.1     |
| 🔢 First_Stop_Target       | 20      |
| First_Stop                | 2       |
| Second_Stop_Target        | 40      |
| 👊 Second_Stop             | 20      |
| 🔢 Third_Stop_Target       | 60      |
| 1 Third_Stop              | 30      |
| 🔢 Trail_Stop_By           | 30      |
| Second_Trail_Stop_By      | 0       |
| Second_Trail_Stop_Trigger | 0       |
| Max_Loss                  | 30      |
| 🌊 Plus_Spread             | true    |
| Power_Out_Stop            | 0       |
| Magic_Number              | 0       |
| 123 Slippage              | 5       |
| 🔼 Alert_Sound             | true    |
| 🚣 Alert_Email             | false   |

You can identify the magic number assigned to an order by hovering your cursor over the Order number in the MT4 Terminal window. In the example below, the magic number is 1313.

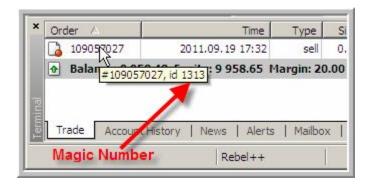